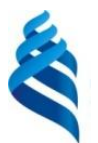

#### МИНИСТЕРСТВО НАУКИ И ВЫСШЕГО ОБРАЗОВАНИЯ РОССИЙСКОЙ ФЕДЕРАЦИИ Федеральное государственное автономное образовательное учреждение высшего образования

**«Дальневосточный федеральный университет»**

(ДВФУ)

#### **ПОЛИТЕХНИЧЕСКИЙ ИНСТИТУТ (ШКОЛА)**

СОГЛАСОВАНО **BEPXAHO** Руководитель ОП «Шахтное и подземное строительство» тделения торного и нефтегазового дела Макишин В.Н. Шестаков Н.В.  $\ll 18$  » января 202 2 r. 2022 г. января

#### **РАБОЧАЯ ПРОГРАММА ДИСЦИПЛИНЫ**

Геофизика и геотехника в недропользовании **Направление подготовки 05.05.01 Геология** Информационные технологии в недропользовании

#### **Форма подготовки очная**

курс *1, 2* семестр *2, 3* лекции *18* час. практические занятия *54* час. лабораторные работы *0* час. всего часов аудиторной нагрузки *72* час. самостоятельная работа *108* час. в том числе на подготовку к экзамену *36* час*.* зачет *3 семестр* экзамен *2 семестр*

Рабочая программа составлена в соответствии с требованиями Федерального государственного образовательного стандарта по направлению подготовки 05.04.01 Геология, утвержденного приказом Министерства образования и науки РФ от 7 августа 2020 г. № 925 Рабочая программа обсуждена на заседании отделения горного и нефтегазового дела протокол № 1 от «18» января 2022 г.

Директор департамента: Шестаков Н.В.

Составитель: проф. В.Н. Макишин

**Владивосток 2022**

#### **Оборотная сторона титульного листа РПД**

1. Рабочая программа пересмотрена на заседании отделения горного и нефтегазового дела и утверждена на заседании отделения горного и нефтегазового дела, протокол от « »  $\frac{202}{\pi}$   $\frac{N_2}{\pi}$ 

2. Рабочая программа пересмотрена на заседании отделения горного и нефтегазового дела и утверждена на заседании отделения горного и нефтегазового дела, протокол от « »  $202$ <sub>\_\_\_</sub> r.  $N_2$ 

3. Рабочая программа пересмотрена на заседании отделения горного и нефтегазового дела и утверждена на заседании отделения горного и нефтегазового дела, протокол от « »  $202$ <sub>\_\_\_</sub> r.  $\aleph_2$ 

4. Рабочая программа пересмотрена на заседании отделения горного и нефтегазового дела и утверждена на заседании отделения горного и нефтегазового дела, протокол от « »  $\frac{202}{\pi}$  r. No

5. Рабочая программа пересмотрена на заседании отделения горного и нефтегазового дела и утверждена на заседании отделения горного и нефтегазового дела, протокол от « »  $202 \Gamma$ .  $N_2$ 

### **Лист регистрации изменений**

#### Основная профессиональная образовательная программа высшего образования по направлению подготовки 05.04.01 Геология программа магистратуры Информационные технологии в недропользовании

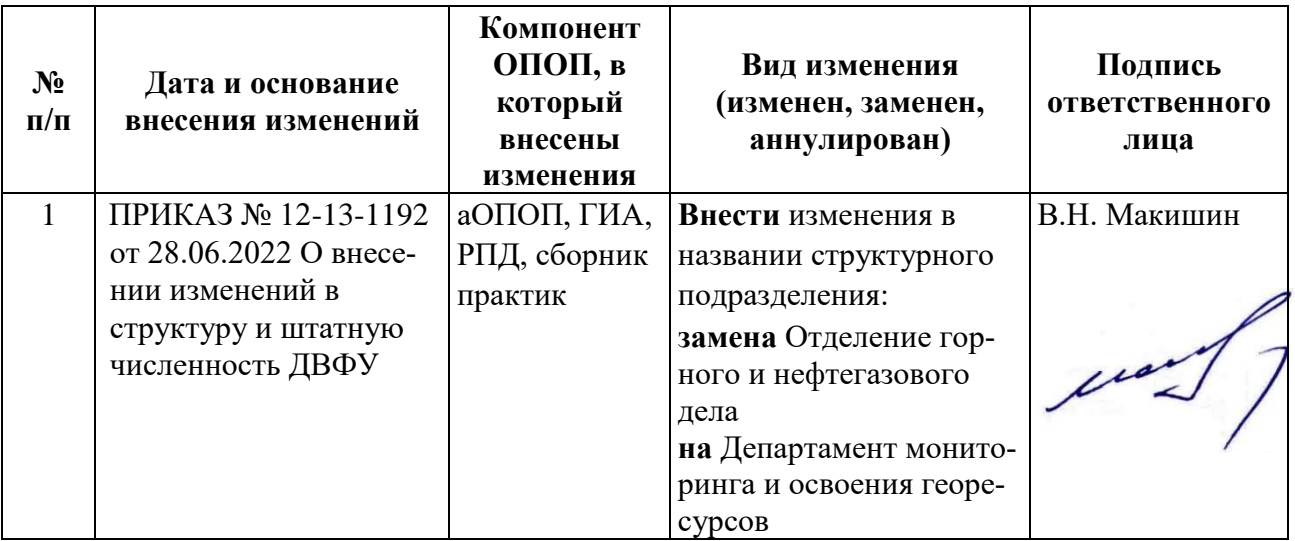

### **Аннотация**

Дисциплина разработана для студентов, обучающихся по направлению подготовки 05.04.01 Геология программа магистратуры «Информационные технологии в недропользовании» и является дисциплиной части Блока 1 учебного плана, формируемой участниками образовательных отношений (индекс Б1.В.05).

Общая трудоемкость дисциплины составляет 5 з.е. (180 часов). Учебным планом предусмотрены лекционные занятия (18 часов), практические занятия (54 час.) и самостоятельная работа студента (108 час.), в т.ч. контроль (36 часов). Форма контроля: 2 семестр – экзамен, 3 семестр - зачет.

**Целью дисциплины** является получение студентами знаний применения геофизических методов при цифровой разработке геомеханических моделей месторождений полезных ископаемых и навыков мониторинга и анализа взаимодействия вмещающего массива горных пород и элементов открытой, подземной и строительной геотехнологий.

### **Задачи дисциплины**

- изучение программного обеспечения, применяемого при цифровизации результатов геофизических работ методами электроразведки, георадарных, тепловизионных и других методов съемки;

- применение современных технологий методов ведения геофизических исследований разведке, в том числе с использованием БПЛА;

- освоение методов, способов и принципов интерпретации геофизических полей;

- освоение современных технологий цифровой обработки геологогеофизических и геотехнических данных, построения графиков и карт;

- проектирование геофизических работ при инженерно-геологических исследованиях, выбор рационального комплекса работ.

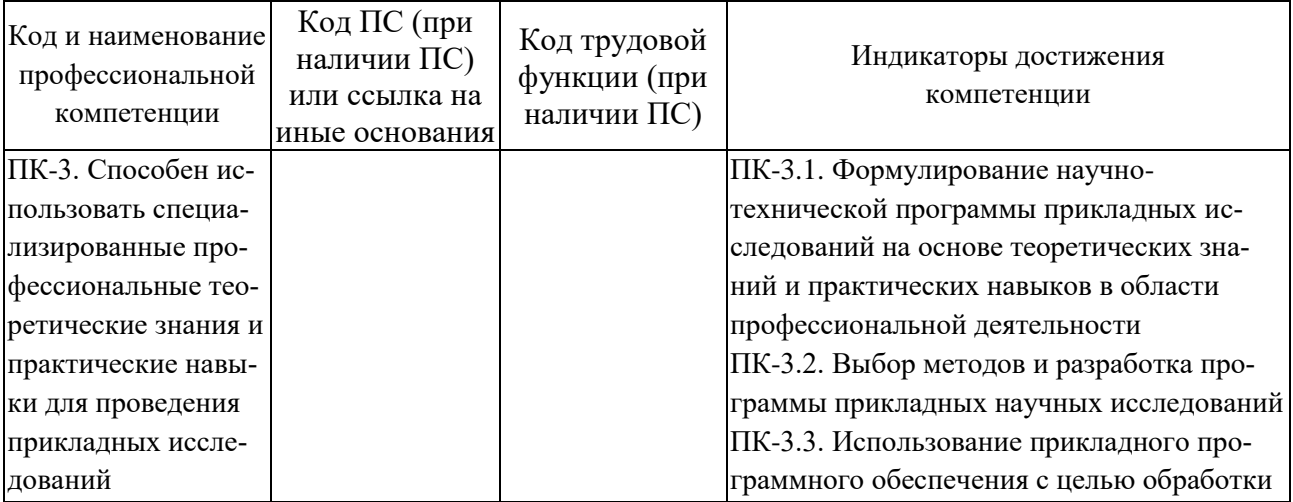

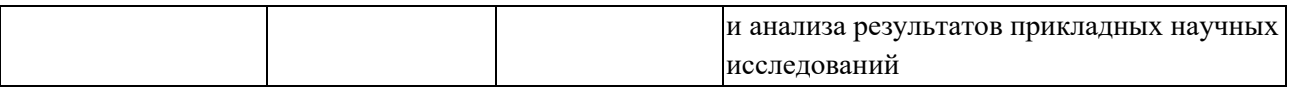

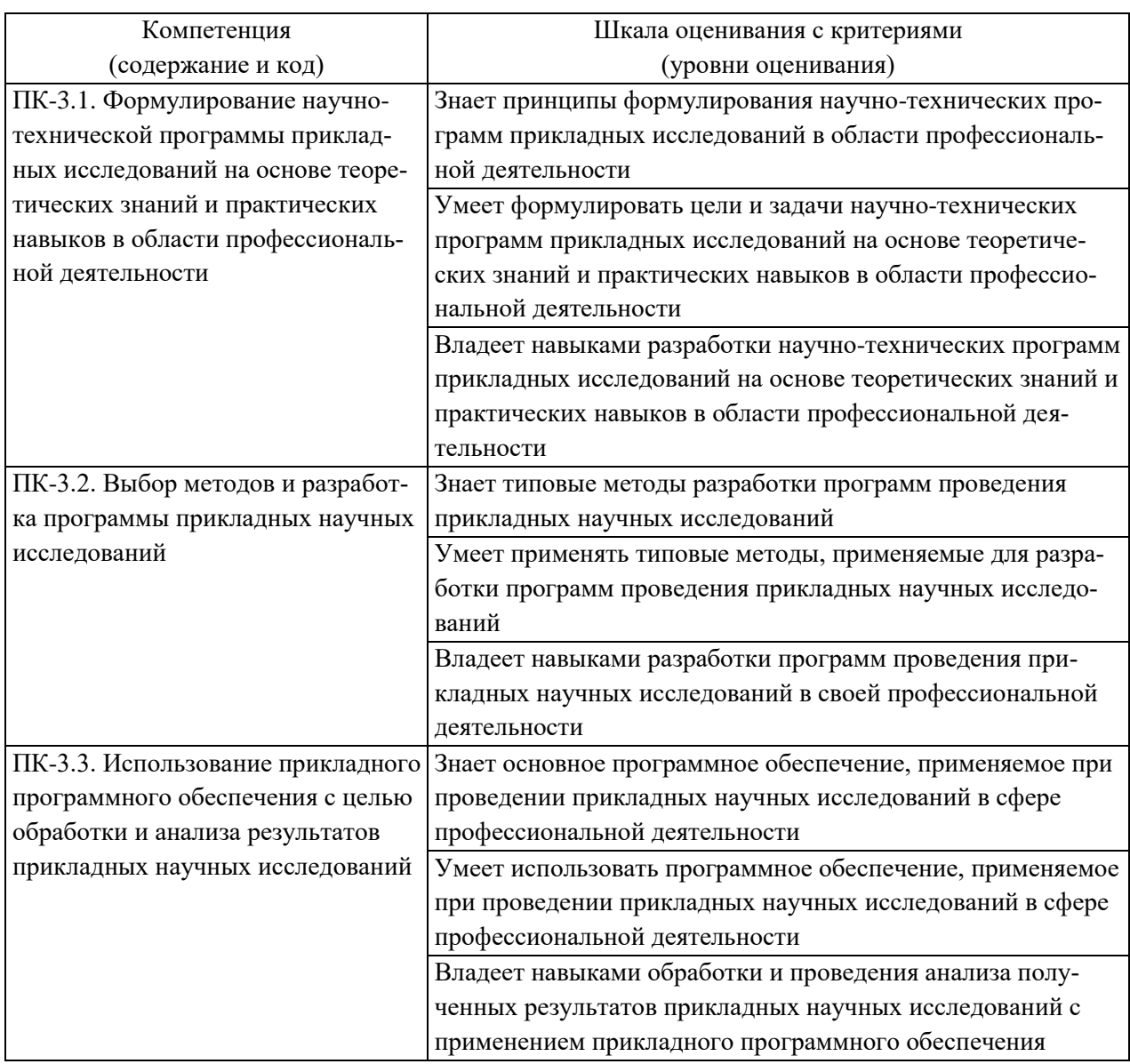

### **I СТРУКТУРА И СОДЕРЖАНИЕ ТЕОРЕТИЧЕСКОЙ ЧАСТИ КУРСА Лекционные занятия (18 час.)**

# **РАЗДЕЛ 1. ОСНОВНЫЕ ГЕОФИЗИЧЕСКИЕ МЕТОДЫ ПРИ ПОИСКАХ И РАЗВЕДКЕ МЕСТОРОЖДЕНИЙ (12 ЧАСОВ)**

## **Тема 1. Горно-геологические информационные системы и комплексы (2 часа)**

Программное обеспечение для сопровождения геофизических исследований. Область применения ГИС и ГГИС в геологии. Место ГИС среди прочих программных продуктов. Системы управления базами данных. Геобанк.

## **Тема 2. Применение геофизических методов при решении геологических задач (4 часа).**

Импорт данных вдоль скважин LAS, их просмотр вместе со скважинами и другими сведениями. Импорт и обработка 3D-сейсмических данных (полная 3D-модель, режим 2D-срез). Создание объемов и изоповерхностей из файлов 3D SEG-Y с возможностью преобразования их в каркасы. Персонализированная настройка просмотра геофизических данных.

## **Тема 3. Преобразование исходных геофизических данных в ГГИС (4 часа).**

Конвертация данных. Трансформация проекций. Геопривязка растра. Подготовка растра к векторизации. Построение по координатам. Построение по описанию. Преобразование вектор-растр; векторизация; ввод атрибутов; проверка; построение топологии; сшивка листов карт; генерализация. Особенности оцифровки геологической карты. Основные ошибки при оцифровке.

### **Тема 4. Методы 3D-моделирования в геофизике (2 часа).**

Каркасное и блочное моделирование. Способы оценки запасов.

# **РАЗДЕЛ 2. ГЕОТЕХНИЧЕСКОЕ ОБЕСПЕЧЕНИЕ ГОРНО-ГЕОЛОГИЧЕСКИХ РАБОТ (6 ЧАСОВ)**

**Тема 1. Геотехнические исследования массива горных пород (2 часа).**

Сейсморазведочные исследования. Сейсмическое микрорайонирование территорий. Спектральная сейсморазведка. Георадарное зондирование. Электротомографические исследования. БПЛА.

## **Тема 2. Инженерно-геотехнические изыскания и геотехнический мониторинг (2 часа).**

Исходные данные для расчетной геотехнической модели. Обследование технического состояния горных пород при открытой и подземной разработке месторождений, подземных частей зданий и грунтов их оснований. Построение геотехнических моделей горных предприятий. Геотехнический мониторинг.

## **Тема 3. Основные технологии инженерно-геологических и инженерно-геотехнических полевых и лабораторных исследований ( 2 часа)**

Отбор проб для геотехнических исследований. Основные виды полевых исследований пород/грунтов. Лабораторные исследования. Камеральная обработка и представления материалов инженерных изысканий.

## **II СТРУКТУРА И СОДЕРЖАНИЕ ПРАКТИЧЕСКОЙ ЧАСТИ КУРСА Практические занятия (54 час.)**

**Практическая работа 1.** Изучение форматов представления исходной геофизической информации для горно-геологических информационных систем (2 часа).

**Практическая работа 2.** Работа с базами данных. Табличное представление данных в ГГИС. Настройка атрибутов и фильтров (4 часа).

**Практическая работа 3.** Работа с растровыми изображениями. Импорт изображений. Геопривязка растра (4 часа).

**Практическая работа 4.** Оцифровка геологических карт. Работа над типичными ошибками (4 часа).

**Практическая работа 5.** Построение каркасов. Каркасное моделирование (4 часа)

**Практическая работа 6.** Блочное моделирование. Метод субблокирования (4 часа).

**Практическая работа 7.** Построение цифровых моделей поверхности на основе сеточных данных (4 часа)

**Практическая работа 8.** Построение цифровых моделей поверхности с использованием топоосновы (4 часа)

**Практическая работа 9.** Операции с каркасами (объединение, слияние, пересечение) (4 часа)

**Практическая работа 10.** Создание и исследование стратиграфической иерархии месторождения (4 часа)

**Практическая работа 11.** Создание и интерполяция пластов угольных месторождений (4 часа)

**Практическая работа 12.** Геостатистика. Преобразование данных. Диаграммы рассеяния. Вариация-ковариация (4 часа)

**Практическая работа 13.** Создание пространственных трендов. Квантильный анализ (4 часа)

**Практическая работа 14.** Подготовка электронных материалов к зачету.

## **III УЧЕБНО-МЕТОДИЧЕСКОЕ ОБЕСПЕЧЕНИЕ САМОСТОЯТЕЛЬ-НОЙ РАБОТЫ ОБУЧАЮЩИХСЯ**

Учебно-методическое обеспечение самостоятельной работы обучающихся по дисциплине включает в себя:

− план-график выполнения самостоятельной работы по дисциплине, в том числе примерные нормы времени на выполнение по каждому заданию;

− требования к представлению и оформлению результатов самостоятельной работы;

− критерии оценки выполнения самостоятельной работы.

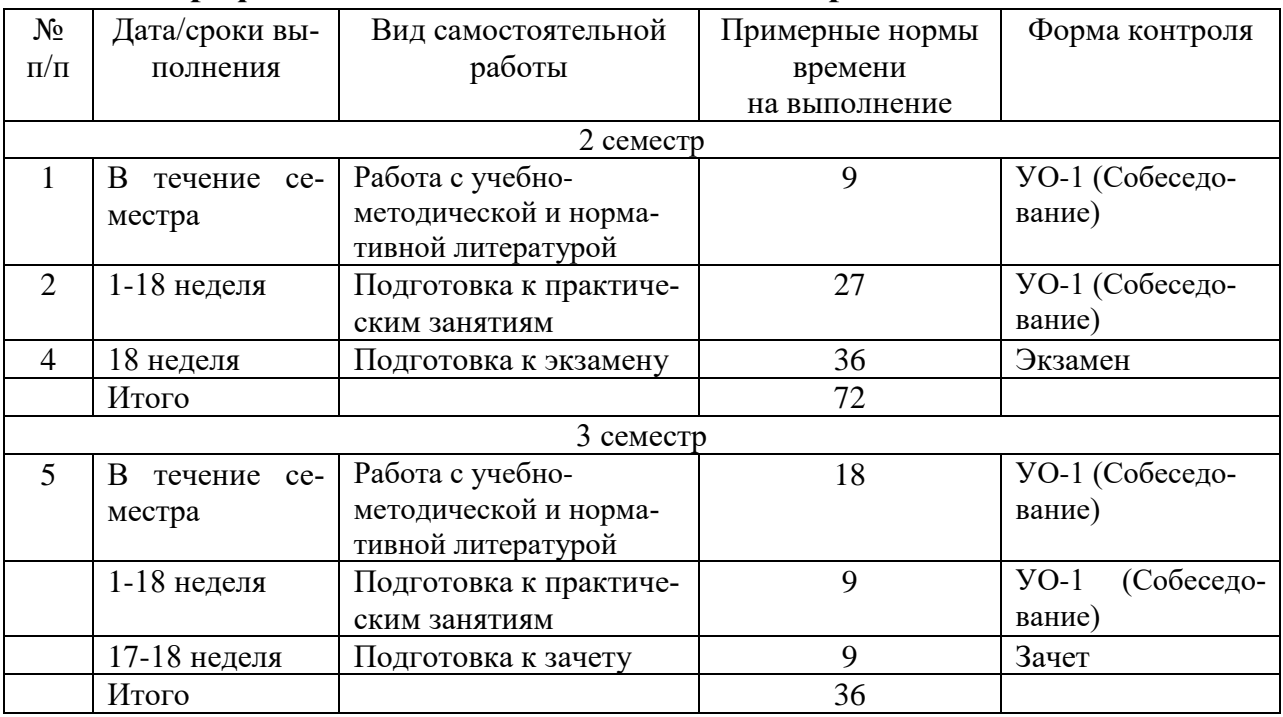

#### **План-график выполнения самостоятельной работы по дисциплине**

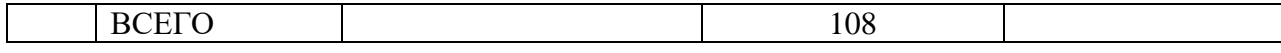

#### **Рекомендации по самостоятельной работе студентов**

Изучив график выполнения самостоятельных работ, следует правильно ее организовать. Рекомендуется изучить структуру каждого задания, обратить внимание на график выполнения работ, отчетность по каждому заданию предоставляется в последнюю неделю согласно графику. Обратить внимание, что итоги самостоятельной работы влияют на окончательную оценку по итогам освоения учебной дисциплины.

Работа с теоретическим материалом должна осуществляться на основе лекционного курса дисциплины. Для этого студент должен вести конспект лекций и добавлять к лекционному материалу информацию, полученную из рекомендуемой литературы, приведенной в разделе V.

Рекомендации по подготовке к экзамену: к экзамену необходимо иметь полный конспект лекций и проработанные практические занятия. Допуск к экзамену осуществляется после сдачи всех практических заданий. Перечень вопросов к экзамену помещены в фонд оценочных средств. Готовиться к сдаче экзамена необходимо систематически: прослушивая очередную лекцию, проработав очередное практическое занятие, выполнив и защитив практические задания.

### **Методические рекомендации по выполнению заданий для самостоятельной работы и критерии оценки.**

*Темы заданий для самостоятельной работы студентов*

*Самостоятельная работа № 1*. Изучение интерфейса ГГИС и форматов представления геофизических данных.

Отчет по теме осуществляется в форме собеседования и устного опроса (УО-1).

*Самостоятельная работа № 2*. Создание сетки геофизических скважин. Настройка фильтров и атрибутов скважин.

Отчет по теме осуществляется в форме собеседования и устного опроса (УО-1).

*Самостоятельная работа № 3*. Построение цифровой модели поверхности на основе сетки геофизических скважин.

Отчет по теме осуществляется в форме собеседования и устного опроса (УО-1).

*Самостоятельная работа № 4*. Построение и настройки геофизических скважин. Создание стратиграфических колонок.

Отчет по теме осуществляется в форме собеседования и устного опроса (УО-1).

*Самостоятельная работа № 5*. Построение разрезов. Создание контрольного файла разрезов.

Отчет по теме осуществляется в форме собеседования и устного опроса (УО-1).

*Самостоятельная работа № 6*. Блочное моделирование и отчеты по блочным моделям.

Отчет по теме осуществляется в форме собеседования и устного опроса (УО-1).

*Самостоятельная работа № 7*. Создание сетки геофизических скважин. Настройка фильтров и атрибутов скважин.

Отчет по теме осуществляется в форме собеседования и устного опроса  $(YO-1)$ .

*Критерии оценки*. Работа считается выполненной, если студент показывает умение работать с программным обеспечением, предоставляет разработанную техническую документацию в электронном виде и уверенно отвечает на вопросы.

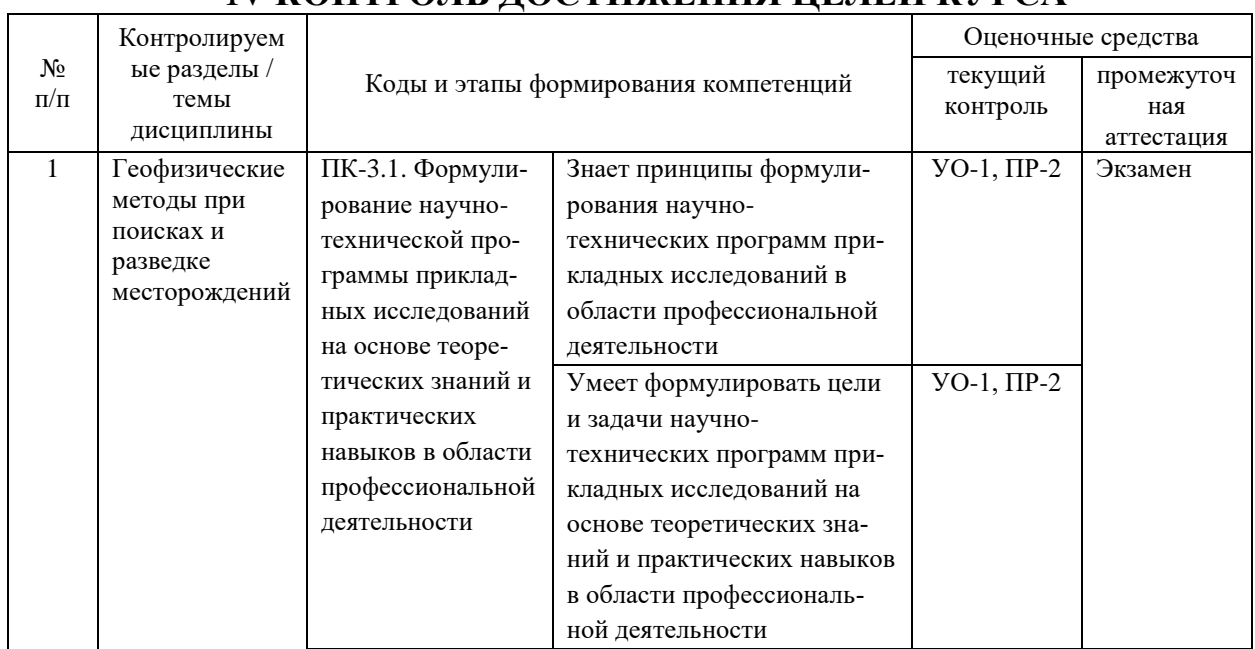

IV **КОНТРОЛЬ ДОСТИЖЕНИЯ ЦЕЛЕЙ КУРСА**

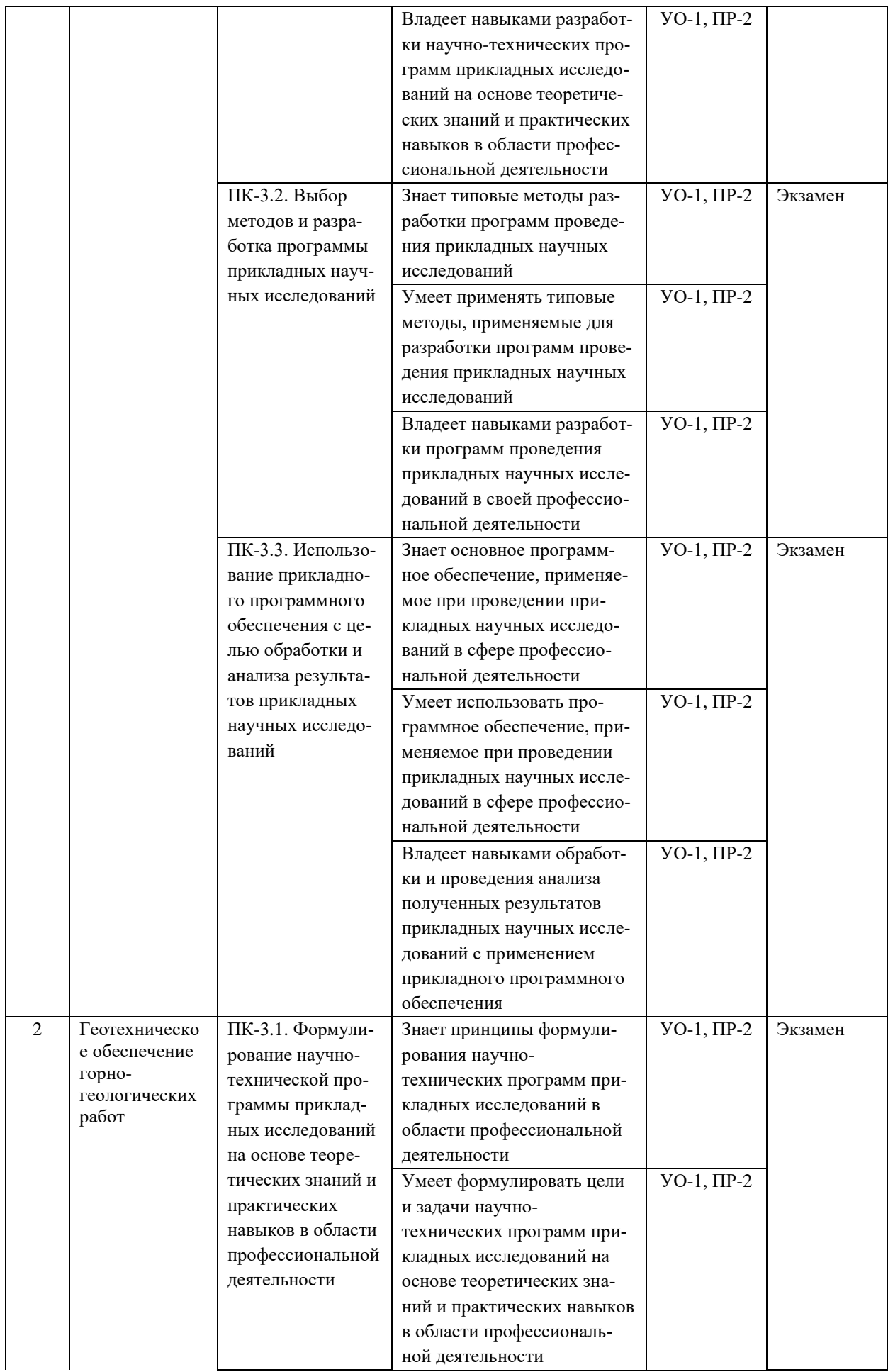

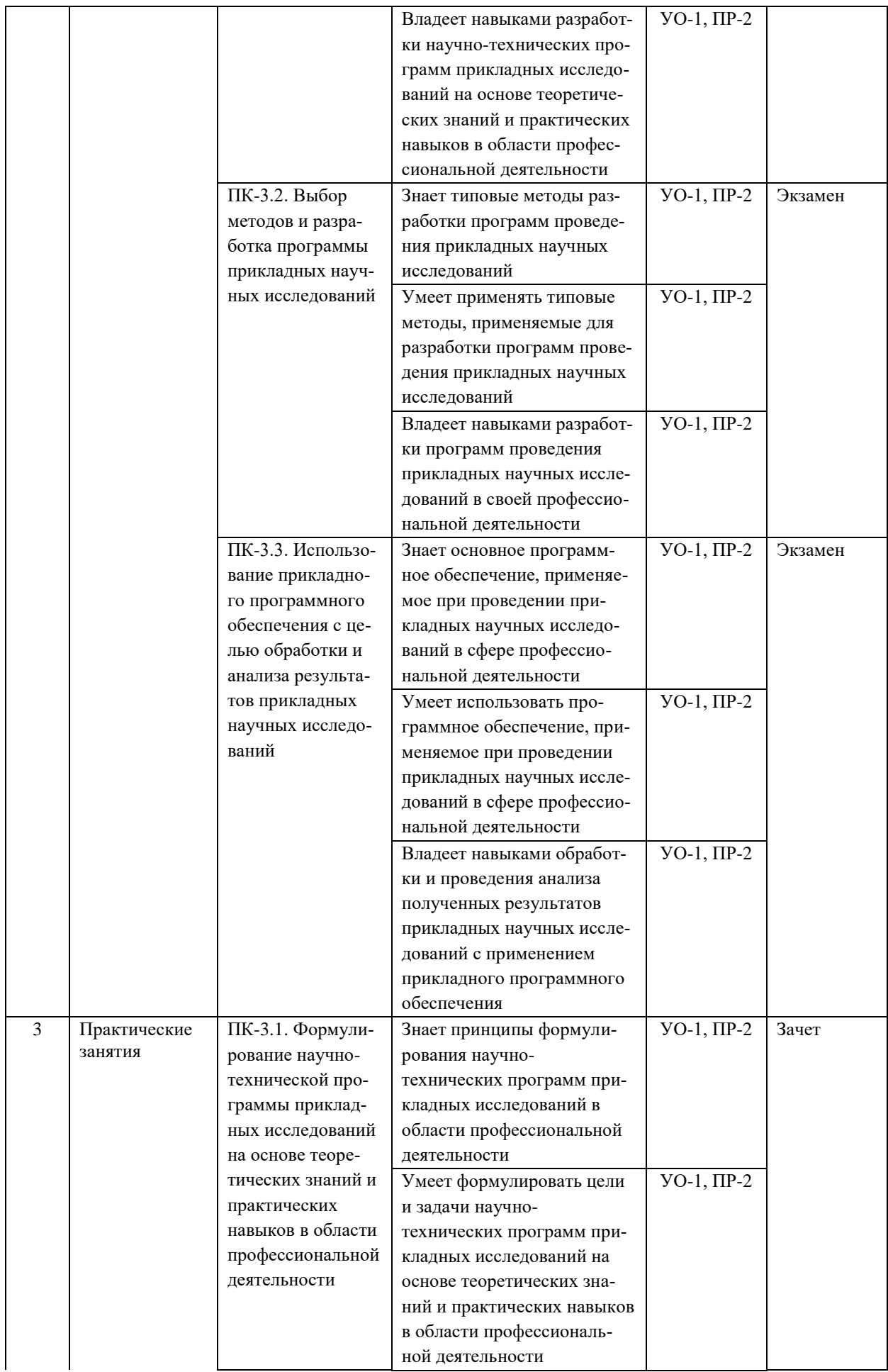

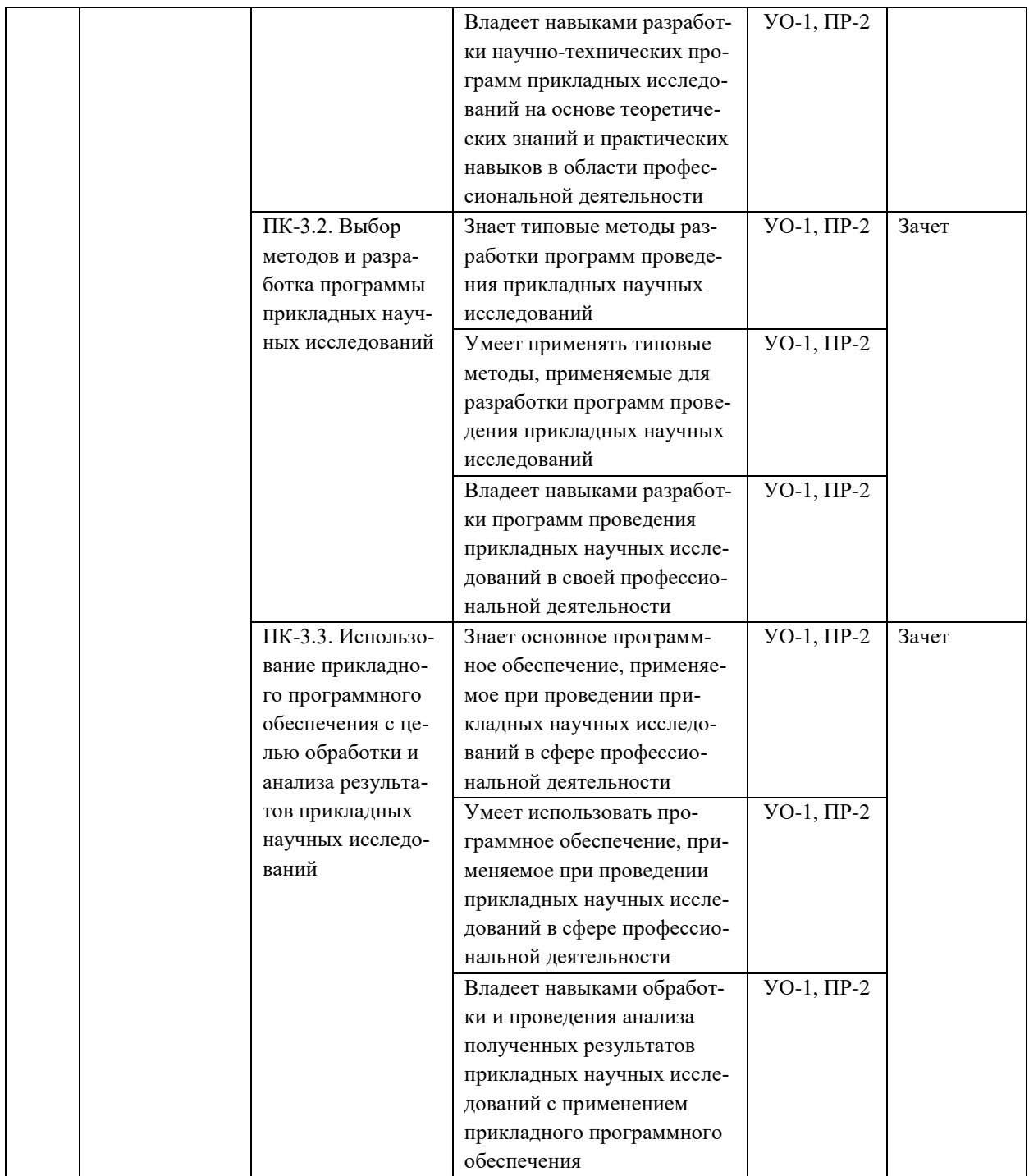

Типовые контрольные задания, методические материалы, определяющие процедуры оценивания знаний, умений и навыков и (или) опыта деятельности, а также качественные критерии оценивания, которые описывают уровень сформированности компетенций, представлены в разделе VIII.

## **V. СПИСОК УЧЕБНОЙ ЛИТЕРАТУРЫ И ИНФОРМАЦИОННО-МЕТОДИЧЕСКОЕ ОБЕСПЕЧЕНИЕ ДИСЦИПЛИНЫ**

### **Основная литература**

1. Меркулов В.П. Техника и технология исследования скважин. Геофизические исследования: учебн. пособ. для СПО / Меркулов В.П. − Саратов: Профобразование, 2021. − 145 c. − ISBN 978-5-4488-0927-9. − Текст: электронный // IPR SMART: [сайт]. − URL:<https://www.iprbookshop.ru/99943.html> 2. Журавлев, Г. И. Бурение и геофизические исследования скважин : учебн. пособ. для вузов / Г. И. Журавлев, А. Г. Журавлев, А. О. Серебряков. − 3-е изд., стер. − Санкт-Петербург: Лань, 2021. − 344 с. − ISBN 978-5-8114- 7344-1. − Текст: электронный// Лань: электронно-библиотечная система. − URL:<https://e.lanbook.com/book/158955>

3. Компьютерные технологии подсчета запасов: Методические указания к лабораторным работам / Санкт-Петербургский горный университет. Сост.: Я.Ю. Бушуев, Г.С. Федотов. − СПб: 2018. − 99 с. Режим доступа: <https://e.lanbook.com/book/3767>

4. Электронные методические руководства ГГИС Micromine. Режим доступа:<https://www.micromine.ru/micromine-mining-software/>

5. Горно-геологическая информационная система Майкромайн 2021. Рабочая тетрадь Майкромайн для геологического курса. 11.03.2021. − 262 с.

6. Горно-геологическая информационная система Майкромайн 2021. Рабочая тетрадь Майкромайн на примере угольного месторождения / Под ред. Малофеева Д.В. 21.08.2021. −148 с.

7. Федотов Г.С., Январев Г.С. Объемное цифровое моделирование геологических тел в процессе разведки. уч. пос. –М.: Горная книга. 2021. −169 с.

8. Соколов А.Г. Геофизические методы поисков и разведки месторождений полезных ископаемых: учебн. пособ. для СПО / Соколов А.Г., Черных Н.В. − Саратов: Профобразование, 2020. − 143 c. − ISBN 978-5-4488-0603-2. − Текст: электронный // IPR SMART: [сайт]. — URL: <https://www.iprbookshop.ru/91858.html>

9. Захарченко Л.И. Комплексная интерпретация геофизических данных: учебн. пособ. (лабораторный практикум) / Захарченко Л.И. − Ставрополь: Северо-Кавказский федеральный университет, 2019. − 145 c. − Текст: электронный // IPR SMART: [сайт]. − URL:<https://www.iprbookshop.ru/99427.html> 10. Керимов А-Г.Г. Геофизическое сопровождение разработки месторождений: учебное пособие / Керимов А-Г.Г., Захарченко Л.И., Захарченко В.В. − Ставрополь: Северо-Кавказский федеральный университет, 2017. − 202 c. −

Текст: электронный // IPR SMART: [сайт]. — URL: <https://www.iprbookshop.ru/92541.html>

### **Дополнительная литература**

1. Захарченко Л.И. Геофизические методы контроля разработки МПИ: учебн. пособ. / Захарченко Л.И., Захарченко В.В. − Ставрополь: Северо-Кавказский федеральный университет, 2017. – 249 с. – Текст: электронный // IPR SMART: [сайт]. − URL:<https://www.iprbookshop.ru/75570.html>

2. Якушев В.М. Электроразведка. Ч.1: лабораторный практикум / Якушев В.М., Керимов А.-Г.Г., Якушев А.В. − Ставрополь: Северо-Кавказский федеральный университет, 2015. – 88 с. – Текст: электронный // IPR SMART: [сайт]. − URL:<https://www.iprbookshop.ru/63162.html>

3. Демьянов В.В., Савельева Е.А. Геостатистика. Теория и практика. Издательство «Наука», Москва, 2010, 327 стр.

4. Дэвис Дж. Статистический анализ данных в геологии. В 2 книгах / Пер. с англ. В.А.Голубевой.-М.: Недра, 1990. Книга 1 - 319 с. Книга 2- 427 с.

5. Компьютерное представление и анализ геологических графических материалов. - Ростов-на-Дону: Изд-во РГУ, 2004. - 60 с. Режим доступа: [\(http://window.edu.ru/resource/806/19806](http://window.edu.ru/resource/806/19806) )

6. Самородская М.А., Бородушкин А.Б., Самородский П.Н., Дворецкая Ю.Б., Макаров В.А. [Конспект лекций по курсу «ГИС и ГГИС в геологии».](http://www.geol.vsu.ru/ecology/ForStudents/Library/GIS_i_GGIS_v_geologii.pdf) Режим доступа:

http://www.geol.vsu.ru/ecology/ForStudents/Library/GIS\_i\_GGIS\_v\_geologii.pdf 7. Федотова Е.Л. Информационные технологии в профессиональной деятельности: ученое пособие / Е.Л. Федотова. – М.:»Форум»: Инфра-М, 2015, 368 с. Режим доступа: <http://znanium.com/bookread.php?book=484751>

8. Инженерно-геологические и инженерно-геотехнические изыскания для строительства: учебное пособие / М.С. Захаров, Р.А. Мангушев; под ред. Р.А. Мангушева. −Москва : Изд-во Ассоциации строительных вузов, 2014. – 173 с.

## **VI. МЕТОДИЧЕСКИЕ УКАЗАНИЯ ПО ОСВОЕНИЮ ДИСЦИПЛИНЫ**

**Планирование и организация времени, отведенного на изучение дисциплины.** Приступить к освоению дисциплины следует незамедлительно в самом начале учебного семестра. Рекомендуется изучить структуру и основные положения Рабочей программы дисциплины. Обратить внимание, что кроме аудиторной работы (лекционные занятия) планируется самостоятельная работа, итоги которой влияют на окончательную оценку по итогам освоения учебной дисциплины. Все задания (аудиторные и самостоятельные)

необходимо выполнять и предоставлять на оценку в соответствии с графиком.

В процессе изучения материалов учебного курса предлагаются следующие формы работ: чтение лекций, практические занятия, задания для самостоятельной работы.

*Лекционные занятия* ориентированы на освещение вводных тем в каждый раздел курса и призваны ориентировать студентов в предлагаемом материале, заложить научные и методологические основы для дальнейшей самостоятельной работы студентов.

*Практические занятия* акцентированы на наиболее принципиальных и проблемных вопросах курса и призваны стимулировать выработку практических умений.

Особо значимой для профессиональной подготовки студентов является *самостоятельная работа* по курсу. В ходе этой работы студенты отбирают необходимый материал по изучаемому вопросу и анализируют его. Студентам необходимо ознакомиться с основными источниками, без которых невозможно полноценное понимание проблематики курса.

Освоение курса способствует развитию навыков обоснованных и самостоятельных оценок фактов и концепций. Поэтому во всех формах контроля знаний, особенно при сдаче экзамена/зачета, внимание обращается на понимание проблематики курса, на умение практически применять знания и делать выводы.

**Работа с литературой.** Рекомендуется использовать различные возможности работы с литературой: фонды научной библиотеки ДВФУ и электронные библиотеки (http://www.dvfu.ru/library/), а также доступные для использования другие научно-библиотечные системы.

**Подготовка к экзамену***.* К сдаче экзамена допускаются обучающиеся, выполнившие все задания (практические и самостоятельные), предусмотренные учебной программой дисциплины, посетившие не менее 85 % аудиторных занятий.

**Подготовка к зачету.** К получению зачета допускаются обучающиеся, выполнившие все задания (практические и самостоятельные), предусмотренные учебной программой дисциплины, посетившие не менее 85 % аудиторных занятий.

## **VII МАТЕРИАЛЬНО-ТЕХНИЧЕСКОЕ ОБЕСПЕЧЕНИЕ ДИСЦИПЛИНЫ**

Проведение лекционных занятий предусмотрено в мультимедийной аудитории. Лекции проводятся с использованием презентаций и видеоматериалов.

Оборудование рабочих мест:

- посадочные места по количеству обучающихся;
- рабочее место преподавателя;
- комплект учебно-наглядных пособий;
- компьютерный класс;
- учебно-методические материалы.

Для проведения практических занятий используется компьютерный

класс.

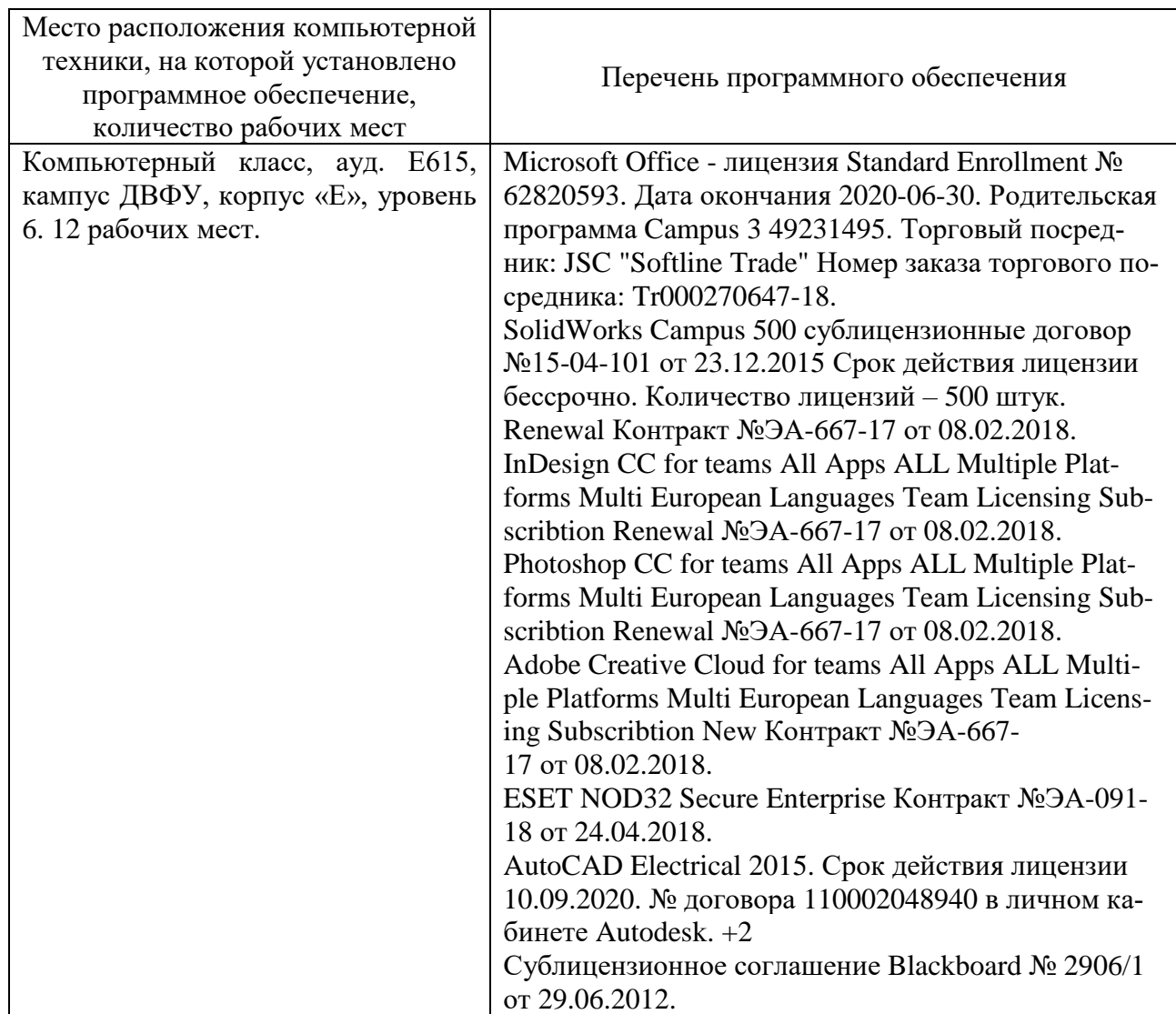

Для проведения учебных занятий по дисциплине, а также для организации самостоятельной работы студентам доступны аудитории и специализированные кабинеты, соответствующие действующим санитарным и противопожарным нормам, а также требованиям техники безопасности при проведении учебных и научно-производственных работ.

В целях обеспечения специальных условий обучения инвалидов и лиц с ограниченными возможностями здоровья в ДВФУ все здания оборудованы пандусами, лифтами, подъемниками, специализированными местами, оснащенными туалетными комнатами, табличками информационнонавигационной поддержки.

## **VIII ФОНДЫ ОЦЕНОЧНЫХ СРЕДСТВ**

Для дисциплины «Цифровое моделирование в геологии» используются следующие оценочные средства:

Устный опрос:

1. Устный опрос (УО-1)

Письменные работы: 1. Контрольная работа (ПР-2)

### **Устный опрос**

Устный опрос позволяет оценить знания и кругозор студента, умение логически построить ответ, владение монологической речью и иные коммуникативные навыки.

Обучающая функция состоит в выявлении деталей, которые по какимто причинам оказались недостаточно осмысленными в ходе учебных занятий и при подготовке к экзамену.

Собеседование (УО-1) – средство контроля, организованное как специальная беседа преподавателя с обучающимся на темы, связанные с изучаемой дисциплиной, и рассчитанное на выяснение объема знаний обучающегося по определенному разделу, теме, проблеме и т.п.

### **Письменные работы**

Письменный ответ приучает к точности, лаконичности, связности изложения мысли. Письменная проверка используется во всех видах контроля и осуществляется как в аудиторной, так и во внеаудиторной работе.

Контрольная работа (ПР-2) − продукт самостоятельной работы обучающегося, представляющий собой расчетно-графическое задание, выполненное с применением специализированного программного обеспечения.

## **Методические рекомендации, определяющие процедуры оценивания результатов освоения дисциплины**

### **Оценочные средства для промежуточной аттестации**

Промежуточная аттестация студентов по дисциплине проводится в соответствии с локальными нормативными актами ДВФУ и является обязательной. Форма отчетности по дисциплине – экзамен (2 семестр), зачет (3 семетр). Экзамен и зачет проводятся в устной форме.

### **Методические указания по сдаче экзамена**

Экзамен принимается ведущим преподавателем. При большом количестве групп у одного преподавателя или при большой численности потока по распоряжению директора отделения (заместителя директора по учебной и воспитательной работе) допускается привлечение в помощь ведущему преподавателю других преподавателей. В первую очередь привлекаются преподаватели, которые проводили лабораторные занятия по дисциплине в группах.

В исключительных случаях, по согласованию с заместителем директора Политехнического института по учебной и воспитательной работе, директор отделения имеет право принять экзамен в отсутствие ведущего преподавателя.

Форма проведения экзамена (устная, письменная и др.) утверждается на заседании отделения по согласованию с руководителем в соответствии с рабочей программой дисциплины.

Во время проведения экзамена студенты могут пользоваться рабочей программой дисциплины, а также с разрешения преподавателя, проводящего экзамен, справочной литературой и другими пособиями (учебниками, учебными пособиями, рекомендованной литературой и т.п.).

Время, предоставляемое студенту на подготовку к ответу на экзамене, должно составлять не более 20 минут. По истечении данного времени студент должен быть готов к ответу.

Присутствие на экзамене посторонних лиц (кроме лиц, осуществляющих проверку) без разрешения соответствующих лиц (ректора либо проректора по учебной и воспитательной работе, директора института (Школы), руководителя ОПОП или директора Департамента), не допускается. Инвалиды и лица с ограниченными возможностями здоровья, не имеющие возможности самостоятельного передвижения, допускаются экзамен с сопровождающими.

### **Вопросы к экзамену**

1. Виды горно-геологических информационных систем.

2. Инструменты ГГИС для обработки и интерпретации геофизических данных

3. Основные форматы представления геофизических данных в ГГИС.

4. Работа с таблицами. Геокодирование исходной информации.

5. Настройка атрибутов геофизических данных.

6. ГИС GeoBANK как основа формирования геофизических данных.

7. Геокодирование растра.

8. Использование БПЛА для геофизической съемки.

9. Создание цифровых моделей поверхности на основе сетки геологоразведочных скважин.

10. Визуализация скважин. Создание и настройка стратиграфических колонок. Вывод на печать.

11. Условное моделирование. Цели и задачи. Основные функции

12. Создание каркасов на основе блочного моделирования.

13. Понятие субблокирования. Переблокирование блочных моделей.

14. Построение каркасов рудных месторождений.

15. Операции с поверхностями. Пересечение, слияние, объединение.

16. Создание цифровых моделей поверхности на основе топографии.

17. Георадары. Область использования.

18. Интерполяция геологических данных на регулярную сеть методом сеток.

19. Понятие геотехники. Геотехнический мониторинг объектов на поверхности.

20. Типовые ошибки при оцифровке геологических карт. Их исправление.

21. Каркасное моделирование. Операции с каркасами.

22. Интерполяция пластов угольных месторождений. Стратиграфическая модель пластового месторождения. Кодирование пластов.

23. Геотехнический мониторинг состояния грунтов и вмещающих пород.

24. Настройка контуров выемки на основе бортовых содержаний.

25. Персонализация просмотра геофизических данных в ГГИС

## **Критерии выставления оценки студенту на экзамене**

К экзамену допускаются обучающиеся, выполнившие программу обучения по дисциплине, и прошедшие все этапы текущей аттестации.

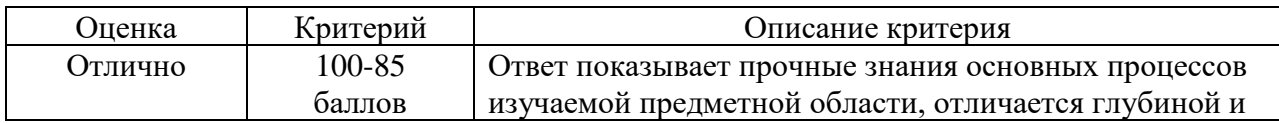

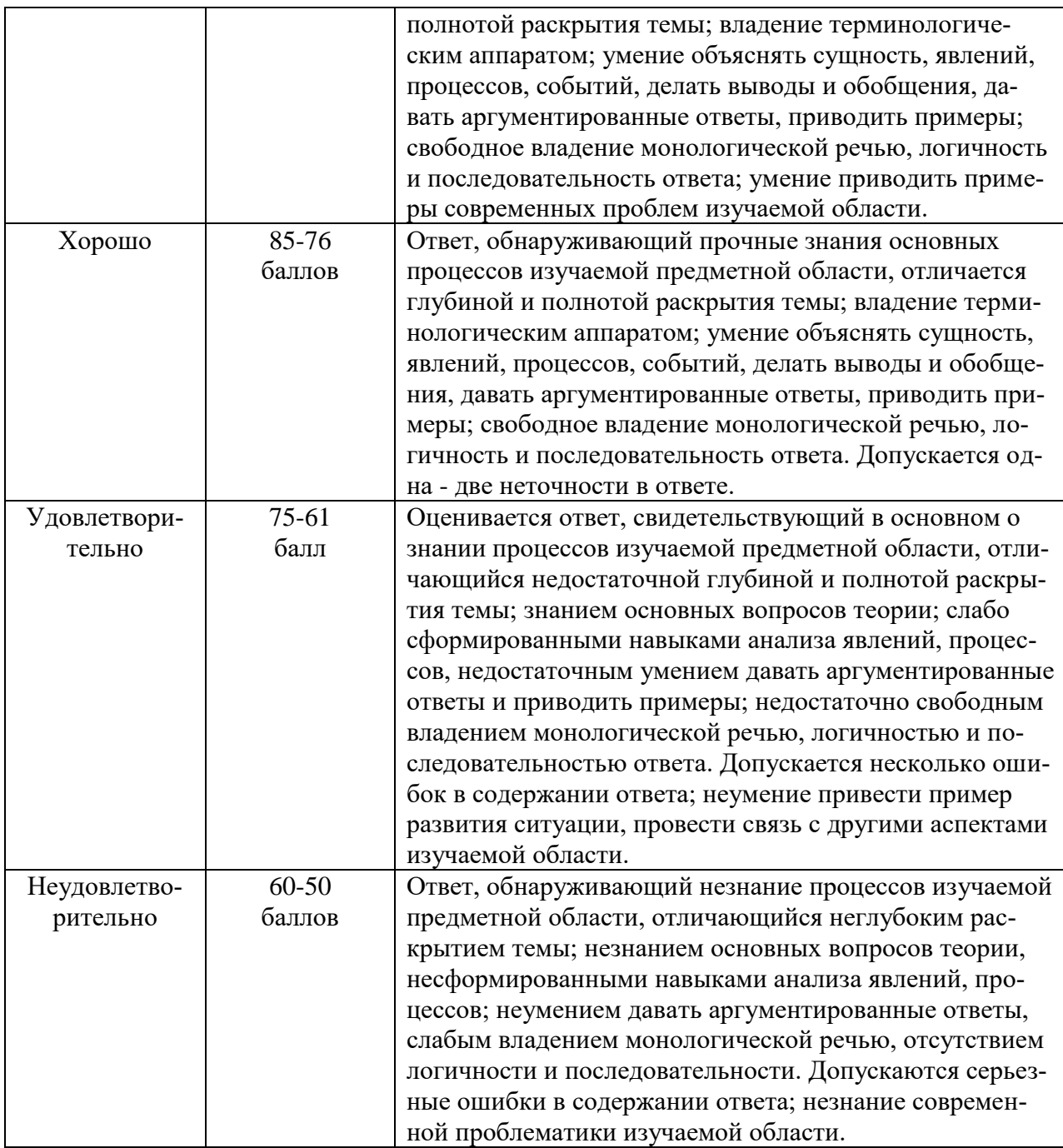

### **Вопросы к зачету**

- 1. Дать понятие «ГИС».
- 2. Дать понятие «ГГИС».
- 3. Перечислить основные ГГИС, используемые в геологии.
- 4. Для чего предназначен Геобанк?
- 5. Основные функции Геобанка.
- 6. Как создать таблицу в ГГИС?
- 7. Форматирование таблиц исходных данных.
- 8. Перечислить основные форматы табличных данных.
- 9. Понятие Базы данных. Ее назначение.

10. Структура файла «Опробование».

- 11. Структура файла «Инклинометрия».
- 12. Структура файла «Устья скважин».
- 13. Структура файла «Литология».
- 14. Настройка литологических кодов в таблицах исходных данных.
- 15. Создание сетки скважин.
- 16. Создание топографии на основе сетки скважин.

17. В чем заключаются отличия топографии, полученной от сетки скважин от топографии, построенной на основе изолиний?

- 18. Посадка устьев скважин за поверхность.
- 19. Что такое «пустая блочная модель»?
- 20. Что такое «финальная блочная модель»?
- 21. Цель и задачи условного моделирования.
- 22. Какой вид исходных данных имеет формат \*.LAS?
- 23. Как используются БПЛА в геологоразведке?
- 24. Для чего предназначен георадар?
- 25. Понятие геотехники
- 26. В чем заключается геотехнический мониторинг?

### **Критерии выставления оценки студенту на зачете**

К зачету допускаются обучающиеся, выполнившие программу обучения по дисциплине, прошедшие все этапы текущей аттестации.

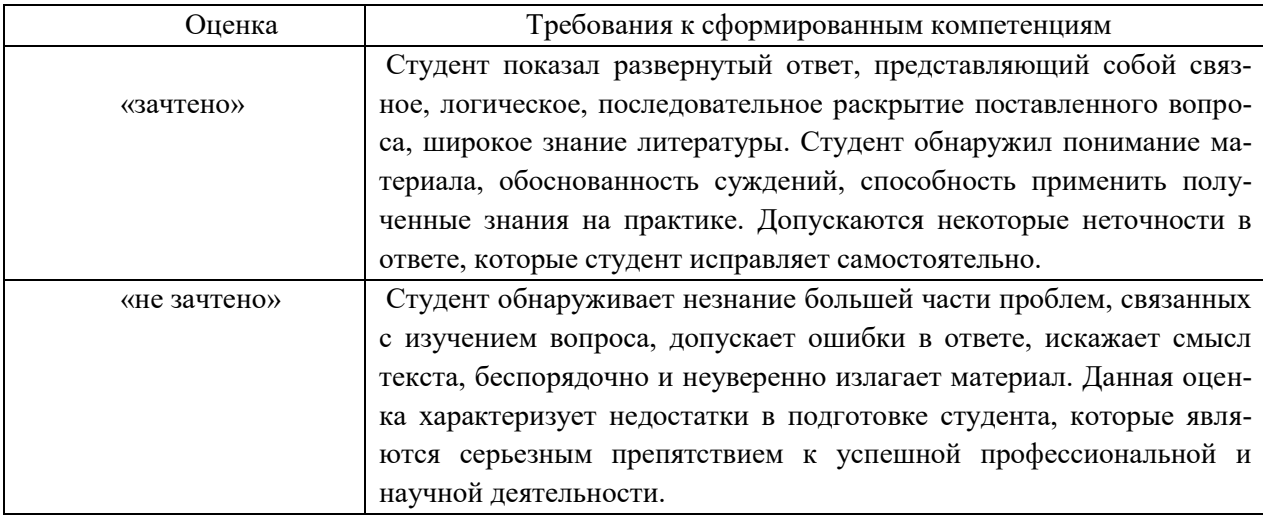

### **Оценочные средства для текущей аттестации**

Текущая аттестация студентов по дисциплине проводится в соответствии с локальными нормативными актами ДВФУ и является обязательной.

Текущая аттестация проводится в форме контрольных мероприятий (собеседование, творческое задание, реферат) по оцениванию фактических результатов обучения студентов и осуществляется ведущим преподавателем

Объектами оценивания выступают:

− учебная дисциплина (активность на занятиях, своевременность выполнения различных видов заданий, посещаемость всех видов занятий по аттестуемой дисциплине);

− степень усвоения теоретических знаний;

− уровень овладения практическими умениями и навыками по всем видам учебной работы;

− результаты самостоятельной работы.

Составляется календарный план контрольных мероприятий по дисциплине. Оценка посещаемости, активности обучающихся на занятиях, своевременность выполнения различных видов заданий ведется на основе журнала, который ведет преподаватель в течение учебного семестра.

### **Вопросы для собеседования**

- 1. Дать понятие стринга.
- 2. Отличие стринга от полилинии.
- 3. Как настроить поле в таблице?
- 4. Как выполнить экспорт табличных данных из ГГИС?
- 5. Что такое атрибут?
- 6. С какой целью производится геокодирование приборов?
- 7. Какие приборы используются в геофизике?
- 8. Дать определение композитных материалов.
- 9. С использованием каких данных производится генерация пласта?
- 10. Как создать каркас выработки из облака точек?
- 11. С какой целью производится субблокирование?
- 12. Какие факторы учитываются при выборе размеров субблока?
- 13. С какой целью производится переблокирование цифровой модели?
- 14. Как переместить или дублировать поверхность?
- 15. Как настроить атрибуты стринга?
- 16. Настройка цветов. Отличие текстового формата от числового.
- 17. Как выполняется операция присвоения проб каркасам?
- 18. Какие данные используются при расчете композитных материалов?

19. Что такое «пустая блочная модель»? Ее отличие от финальной блочной модели.

20. Пояснить смысл операции присвоения координат пробам в файле интервалов.